# **Encounter Data Submission and Processing Report Resource Guides**

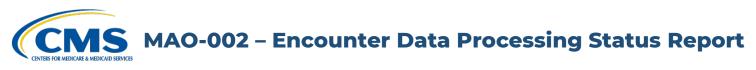

## **Report Description**

The MAO-002 Encounter Data Processing Status Report provides information on the disposition status (either accepted or rejected) and error codes for all records and lines for each file that successfully passes all stages of front-end processing and is passed to the Encounter Data Processing System (EDPS), also called the back-end. Beginning in May 2022, the MAO-002 also includes a Preliminary assessment of the Allowed/Disallowed/Not Applicable status for Risk Adjustment (RA) of diagnoses on Encounter Data Records (EDRs) and Chart Review Records (CRRs).

The '000' line on the MAO-002 report identifies the header level and indicates either "Accepted" or "Rejected" status. If the '000' header line is rejected, the encounter is considered rejected and MAOs and other entities must correct and resubmit the encounter. If the '000' header line is "Accepted" and at least one (1) other line (i.e., 001, 002, 003, 004) is accepted, then the overall encounter is accepted. If all the lines within the record are rejected, the "000" header line is rejected without error code and description.

Lines with a status of "Rejected" are accompanied with error codes and descriptions. Lines with a status of "Accepted" but contain an error code and a message in the Error Description column have triggered informational edits. MAOs and other entities are encouraged to review these submissions.

The Preliminary assessment returned on the record header level MAO-002 report can assist with tracking and accounting of RA eligible diagnoses and it may be compared to the monthly MAO-004 report.

# **Encounter Data Submission and Processing Report Resource Guides**

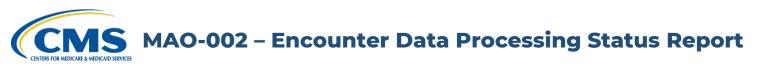

## **Report Description (continued)**

In all cases where there are differences between the risk adjustment filtering status on the MAO-002 and MAO-004 reports, the MAO-004 report is the source of the assigned status for risk adjustment.

Preliminary RA flag values are:

- Blank RA eligibility status Not Applied on MAO-002 (Accepted Void EDRs or CRRS; CRR-Deletes).
- PA (Preliminary Allowable) EDR or CCR is Preliminary Allowable for RA.
- PD (Preliminary Disallowable) EDR or CCR is Preliminary Disallowable for RA.
- PN (Preliminary Not Applicable) Encounter is Preliminary Not Applicable for risk adjustment determination.
- FR (Final Reject) EDR or CRR is rejected by EDPS on the MAO-002 Report.

The MAO-002 is delivered to submitters in a fixed-length format and distributed two ways: as a flat file and a formatted report.

MS MAO-002 – Encounter Data Processing Status Report

## **Report Generation**

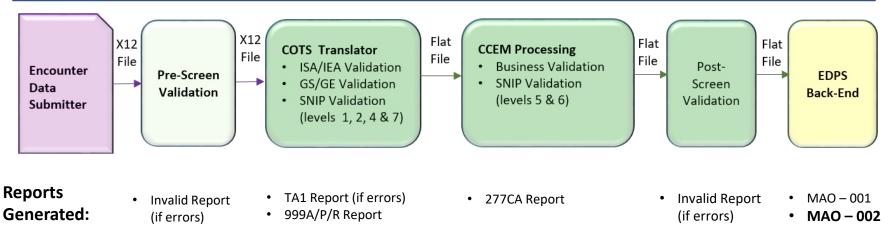

**MAO-002 – Encounter Data Processing Status Report** 

### **Report Screenshot**

Encounter Data Processing Status Report Report Run Date 04/21/2022 12:37PM Medicare Advantage Contract ID: H9999 PROD

Page 1 Report Date: 04/21/2022 Transaction Date: 04/21/2022 Report ID: MAO-002 PRELIM PRELIM Encounter RA RA RSN Line Encounter CODE Record Type Plan Encounter ID (CCN) Encounter ICN FLAG Number Status Error Error Description PRO 000 XXXXXXXXXXXX Accepted Encounter xxxxxxxxxxxxx1 001 Accepted -Accepted PD 000 PRO XXXXXXXXXXXX xxxxxxxxxxx2 Accepted Encounter 001 Accepted Rejected PRO FR FR 000 \*\*\*\*\* Rejected 001 Rejected 98325 Service Line(s) Duplicated 002 Rejected 98325 Service Line(s) Duplicated Preliminary Preliminary Disallowable Allowable Preliminary TOTALS: Final CPT/HCPCS code Reject is NOT allowable **Total Processing Errors:** 2 Total Number of Encounter Lines Accepted : Total Number of Encounter Records Accepted : 2 2 Total Number of Encounter Lines Rejected : 2 Total Number of Encounter Records Rejected : 1 Total Number of Encounter Lines Submitted: Total Number of Encounter Records Submitted: 4 3

### **Edit Codes Relevant to this Report**

The error codes appearing in the MAO-002 are available through the EDPS Edit Code Lookup Tool.

**CCMS** MAO-002 – Encounter Data Processing Status Report

## **Report Layout**

#### MAO-002 Report Header Record

| Position | ltem                             | Notes                                                                                               | Length | Format                                 |
|----------|----------------------------------|----------------------------------------------------------------------------------------------------|--------|----------------------------------------|
| 1        | Record Type                      | 0 = Header                                                                                          | 1      | Numeric, no commas and/or decimals     |
| 2        | Delimiter                        |                                                                                                    | 1      | Uses the * character value             |
| 3-9      | Report ID                        | Value is "MAO-002"                                                                                  | 7      | Alphanumeric                           |
| 10       | Delimiter                        |                                                                                                    | 1      | Uses the * character value             |
| 11-18    | Report Date                      | Date that the report was created by EDPS                                                            | 8      | Numeric, format CCYYMDD                |
| 19       | Delimiter                        |                                                                                                    | 1      | Uses the * character value             |
| 20-27    | Transaction Date                 |                                                                                                    | 8      | Numeric, format CCYYMMDD               |
| 28       | Delimiter                        |                                                                                                    | 1      | Uses the * character value             |
| 29-67    | Report Description               | Value is "Encounter Data Processing Status<br>Report"                                               | 39     | Alphanumeric, Left Justify, Blank Fill |
| 68       | Delimiter                        |                                                                                                    | 1      | Uses the * character value             |
| 69-73    | Filler                           |                                                                                                    | 5      | Blank Fill – (Removal of Contract ID)  |
| 74       | Delimiter                        |                                                                                                    | 1      | Uses the * character value             |
| 75-104   | Submission<br>Interchange Number | Interchange Sender ID (ISA06) + Interchange<br>Control Number (ISA13) + Interchange Date<br>(ISA09) | 30     | Alphanumeric                           |
| 105      | Delimiter                        |                                                                                                    | 1      | Uses the * character value             |
| 106-108  | Record Type                      | Value is "INS", "PRO", "DME"                                                                        | 3      | Alphanumeric                           |
| 109      | Delimiter                        |                                                                                                    | 1      | Uses the * character value             |
| 110-113  | Submission File Type             | Value is "TEST" or "PROD"                                                                           | 4      | Alphanumeric                           |
| 114      | Delimiter                        |                                                                                                    | 1      | Uses the * character value             |
| 115-160  | Filler                           |                                                                                                    | 46     | Spaces                                 |

CMS MAO-002 – Encounter Data Processing Status Report

## **Report Layout**

## MAO-002 Report Detail Record

| Position | ltem                                                  | Notes                                                                                                    | Length | Format                             |
|----------|-------------------------------------------------------|----------------------------------------------------------------------------------------------------|--------|------------------------------------|
| 1        | Record Type                                           | 1 = Detail                                                                                                    | 1      | Numeric, no commas and/or decimals |
| 2        | Delimiter                                             |                                                                                                    | 1      | Uses the * character value         |
| 3-9      | Report ID                                             | Value is "MAO-002"                                                                                                    | 7      | Alphanumeric                       |
| 10       | Delimiter                                             |                                                                                                    | 1      | Uses the * character value         |
| 11-15    | Medicare Advantage<br>Contract ID                     | Medicare Contract ID assigned to the MA Plan                                                                                               | 5      | Alphanumeric                       |
| 16       | Delimiter                                             |                                                                                                    | 1      | Uses the * character value         |
| 17-54    | Plan Encounter ID<br>(Claim Control Number<br>or CCN) | Plan Internal Encounter Control Number used in Loop 2300, CML01                                                                            | 38     | Alphanumeric                       |
| 55       | Delimiter                                             |                                                                                                    | 1      | Uses the * character value         |
| 56-90    | Encounter ICN                                         | Internal Control Number. In encounter data,<br>only 13 spaces represent the ICN; however,<br>additional spaces allow for other use         | 35     | Alphanumeric                       |
| 91       | Delimiter                                             |                                                                                                    | 1      | Uses the * character value         |
| 92-94    | PRELIM (Preliminary)<br>RA flag                       | Risk Flag:<br>PA = Preliminary Allowable<br>PD = Preliminary Disallowable<br>PN = Preliminary Not Applicable<br>FR = Final Reject<br>Blank | 3      | Alphanumeric                       |
| 95       | Delimiter                                             |                                                                                                    | 1      | Uses the * character value         |

**CMS** MAO-002 – Encounter Data Processing Status Report

## **Report Layout**

### MAO-002 Report Detail Record (continued)

| Position | Item                                      | Notes                                                                                                    | Length | Format                                |
|----------|-------------------------------------------|----------------------------------------------------------------------------------------------------|--------|---------------------------------------|
| 96-99    | PRELIM (Preliminary)<br>RSN (Reason) Code | <ul> <li>PD = Preliminary Disallowable</li> <li>PN = Preliminary Not Applicable</li> <li>FR = Final Reject</li> <li>PH = Preliminary CPT/HCPCS code is NOT allowable</li> <li>PT = Preliminary Type of Bill is NOT allowable</li> </ul>                     | 4      | Alphanumeric                          |
| 100      | Delimiter                                 |                                                                                                    | 1      | Uses the * character value            |
| 101-103  | Encounter Line Number                     | Internal line number generated by EDPS<br>For any given ICN (claim document), the line<br>numbers will start from "000" representing the<br>claim level, the first encounter line will start<br>from "001" and increment by 1 for every<br>additional line. | 3      | Numeric, no commas and/or<br>decimals |
| 104      | Delimiter                                 |                                                                                                    | 1      | Uses the * character value            |
| 105-112  | Encounter Status                          | Value is "Accepted" or "Rejected".                                                                                                    | 8      | Alphanumeric                          |
| 113      | Delimiter                                 |                                                                                                    | 1      | Uses the * character value            |
| 114-118  | Error Code                                |                                                                                                    | 5      | Alphanumeric                          |
| 119      | Delimiter                                 |                                                                                                    | 1      | Uses the * character value            |
| 120-159  | Error Description                         | Description associated with error code identified.                                                                                                    | 40     | Alphanumeric                          |
| 160      | Delimiter                                 |                                                                                                    | 1      | Uses the * character value            |

CMS MAO-002 – Encounter Data Processing Status Report

## **Report Layout**

#### MAO-002 Report Trailer Record

| Position | ltem                              | Notes              | Length | Format                             |
|----------|-----------------------------------|--------------------|--------|------------------------------------|
| 1        | Record Type                       | 9 = Trailer        | 1      | Numeric, no commas and/or decimals |
| 2        | Delimiter                         |                    | 1      | Uses the * character value         |
| 3–9      | Report ID                         | Value is "MAO-002" | 7      | Alphanumeric                       |
| 10       | Delimiter                         |                    | 1      | Uses the * character value         |
| 11–18    | Total Number of Processing Errors |                    | 8      | Numeric, no commas and/or decimals |
| 19       | Delimiter                         |                    | 1      | Uses the * character value         |
| 20–27    | Total Number of Lines Accepted    |                    | 8      | Numeric, no commas and/or decimals |
| 28       | Delimiter                         |                    | 1      | Uses the * character value         |
| 29–36    | Total Number of Lines Rejected    |                    | 8      | Numeric, no commas and/or decimals |
| 37       | Delimiter                         |                    | 1      | Uses the * character value         |
| 38–45    | Total Number of Lines Submitted   |                    | 8      | Numeric, no commas and/or decimals |
| 46       | Delimiter                         |                    | 1      | Uses the * character value         |
| 47–54    | Total Number of Records Accepted  |                    | 8      | Numeric, no commas and/or decimals |
| 55       | Delimiter                         |                    | 1      | Uses the * character value         |
| 56–63    | Total Number of Records Rejected  |                    | 8      | Numeric, no commas and/or decimals |
| 64       | Delimiter                         |                    | 1      | Uses the * character value         |
| 65–72    | Total Number of Records Submitted |                    | 8      | Numeric, no commas and/or decimals |
| 73       | Delimiter                         |                    | 1      | Uses the * character value         |
| 74–160   | Filler                            |                    | 87     | Spaces                             |

**S** MAO-002 – Encounter Data Processing Status Report

| Accessing the Report                                                                                                    |                                                                                                    |  |
|----------------------------------------------------------------------------------------------------|----------------------------------------------------------------------------------------------------|--|
| Data Transfer Protocol                                                                                                    | Mailbox Processing File Names of Reports                                                                                                    |  |
| Connecting directly with CMS<br>(Supported by the MAPD Help Desk:<br>( <u>mapdhelp@cms.hhs.gov</u> ))*                                         | <u>Data File:</u><br>P.xxxxx.EDPS_002_DataProcessingStatus_File<br><u>Formatted Report:</u><br>P.xxxxx.EDPS_002_DataProcessingStatus_Rpt                                                                                |  |
| Secure File Transfer Protocol (SFTP)<br>(Supported by Customer Service Support<br>Center (CSSC):<br>( <u>csscoperations@palmettogba.com</u> )) | <u>Data File:</u><br><submitter id="">.CCYYMMDD.THHMMSS.nnnnnn.s.PROD_002_DATPRS_FILE.RPT<br/><u>Formatted Report:</u><br/><submitter id="">. CCYYMMDD.THHMMSS.nnnnnn.s.PROD_002_DATPRS_RPT.RPT</submitter></submitter> |  |
| Connect:Direct<br>(Supported by Customer Service Support<br>Center (CSSC):<br>( <u>csscoperations@palmettogba.com</u> ))                       | Submitter defined                                                                                                    |  |

\* Plans with fewer than 100,000 enrollees can use this option to connect directly to CMS

Reports are generally posted within 5 business days of receipt of files. MAO-002 reports cannot be restored after 60 business days.

## **Report Resources**

EDPS Edit Code Lookup Tool

HPMS Memo MAO-002 Enhanced 02-10-2022